## Escola Politécnica da Universidade de São Paulo Departamento de Engenharia Mecânica

# PME3380 - Modelagem de Sistemas Dinâmicos Lista D

Kevin Chu N°USP: 10705908

> São Paulo 2020

**Exercício 1)** Faça as modificações adequadas para se poder desenhar e comparar os gráficos da resposta do sistema não linear e linear. Faça as simulações dos sistemas linear e não linear considerando que o reservatório parte do nível h = 2 m, mas com vazão de entrada nula. Compare as respostas.

Desenvolvendo um programa no SciLab que realiza a simulação do sistema linearizado e não linearizado, obteve-se o seguinte resultado:

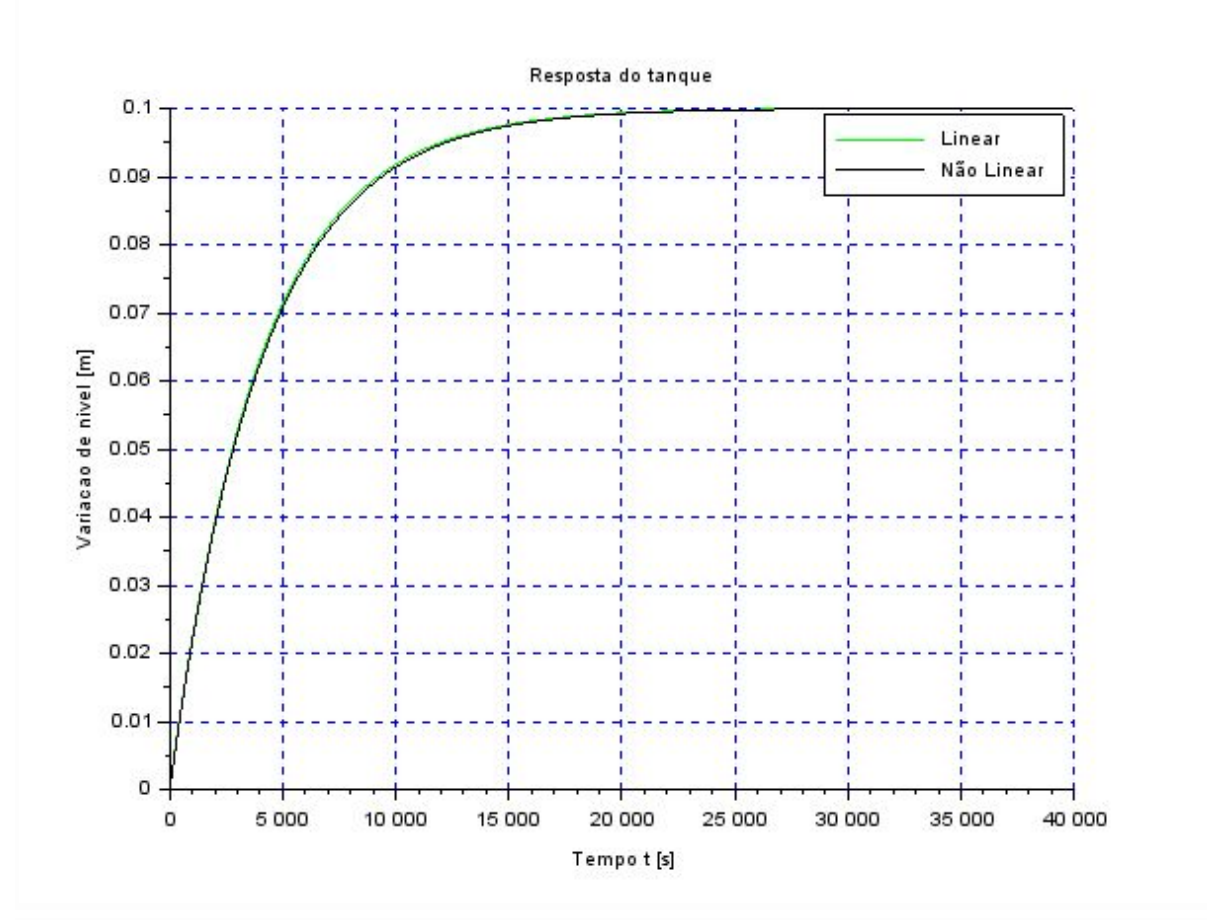

Comparando os dois gráficos, conclui-se que a linearização produz resultados muito semelhantes ao esperado do sistema não linearizado.

**Exercício 2)** Obtenha o modelo matemático do circuito elétrico mostrado abaixo e compare com o modelo linear do sistema com um reservatório. Faça simulações e compare qualitativamente com os resultados do exercício 1 (sistema linear).

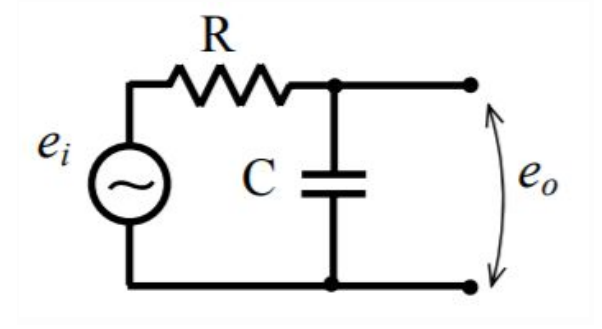

Aplicando a lei de Kirchhoff para a malha do circuito acima:

$$
RI = -\frac{1}{C} \int I dt + e_i - e_0
$$

Substituindo  $\dot{q} = I$  e  $e_0 = 0$ :

$$
\dot{q} = \frac{e_i}{R} - \frac{q}{RC}
$$

Utilizando a equação do sistema elétrico obtida, chegou-se no seguinte resultado:

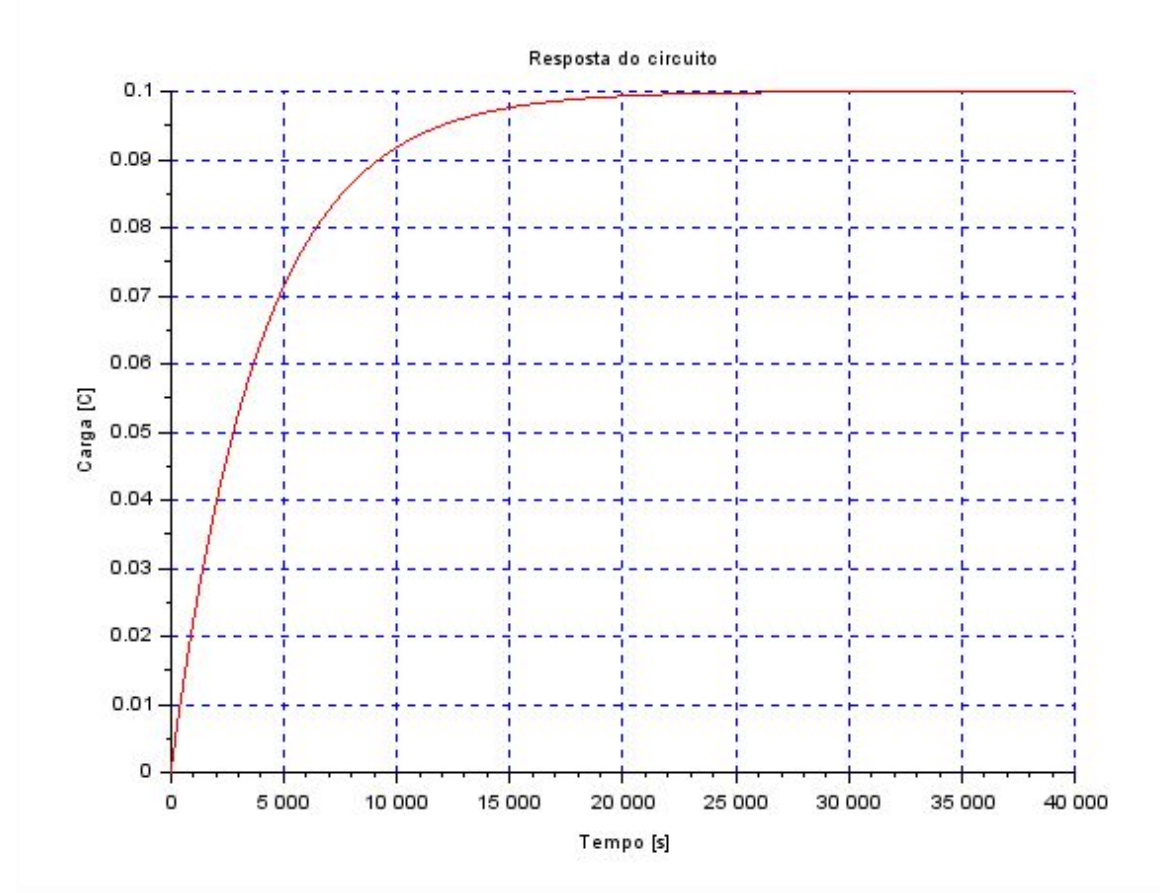

Observando o gráfico da variação da carga do circuito, determina-se que ele corresponde ao gráfico obtido no exercício 1, confirmando a equivalência do sistema elétrico com o sistema inicial.

### **Lição de casa:**

**1)** Faça a simulação do sistema com dois reservatórios, supondo o modelo linear:

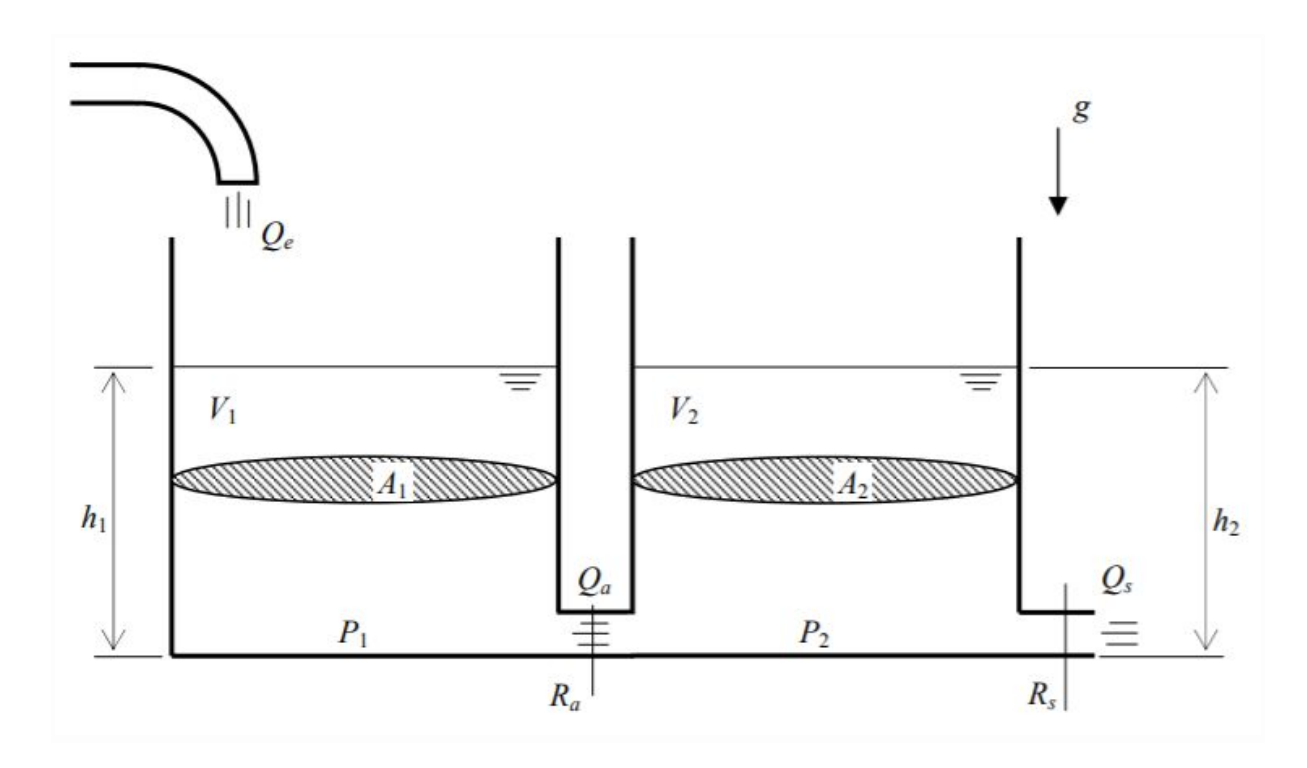

Considerando o sistema de equações diferenciais que descrevem a altura da água em dois reservatórios:

$$
\begin{cases}\n\dot{h}_1 = \left[Q_e - \sqrt{\frac{\rho g}{R_a}(h_1 - h_2)}\right] \frac{1}{S_1} \\
\dot{h}_2 = \left[\sqrt{\frac{\rho g}{R_a}(h_1 - h_2)} - \sqrt{\frac{\rho g}{R_s}h_2}\right] \frac{1}{S_2}\n\end{cases}
$$

Modela-se o sistema linearizado pelas matrizes:

$$
\begin{bmatrix} \dot{x}_1 \\ \dot{x}_2 \end{bmatrix} = \begin{bmatrix} -\frac{1}{2S_1} \sqrt{\frac{\rho g}{R_a(h_{1o} - h_{2o})}} & \frac{1}{2S_1} \sqrt{\frac{\rho g}{R_a(h_{1o} - h_{2o})}} \\ \frac{1}{2S_2} \sqrt{\frac{\rho g}{R_a(h_{1o} - h_{2o})}} & -\frac{1}{2S_1} \left( \sqrt{\frac{\rho g}{R_a(h_{1o} - h_{2o})}} + \sqrt{\frac{\rho g}{R_s h_{2o}}} \right) \end{bmatrix} \begin{bmatrix} x_1 \\ x_2 \end{bmatrix} + \begin{bmatrix} \frac{1}{S_1} \\ 0 \end{bmatrix} u
$$
  

$$
\begin{bmatrix} y_1 \\ y_2 \end{bmatrix} = \begin{bmatrix} 1 & 0 \\ 0 & 1 \end{bmatrix} \begin{bmatrix} x_1 \\ x_2 \end{bmatrix} + \begin{bmatrix} 0 \\ 0 \end{bmatrix} u
$$

Assim, foi possível obter os gráficos a seguir:

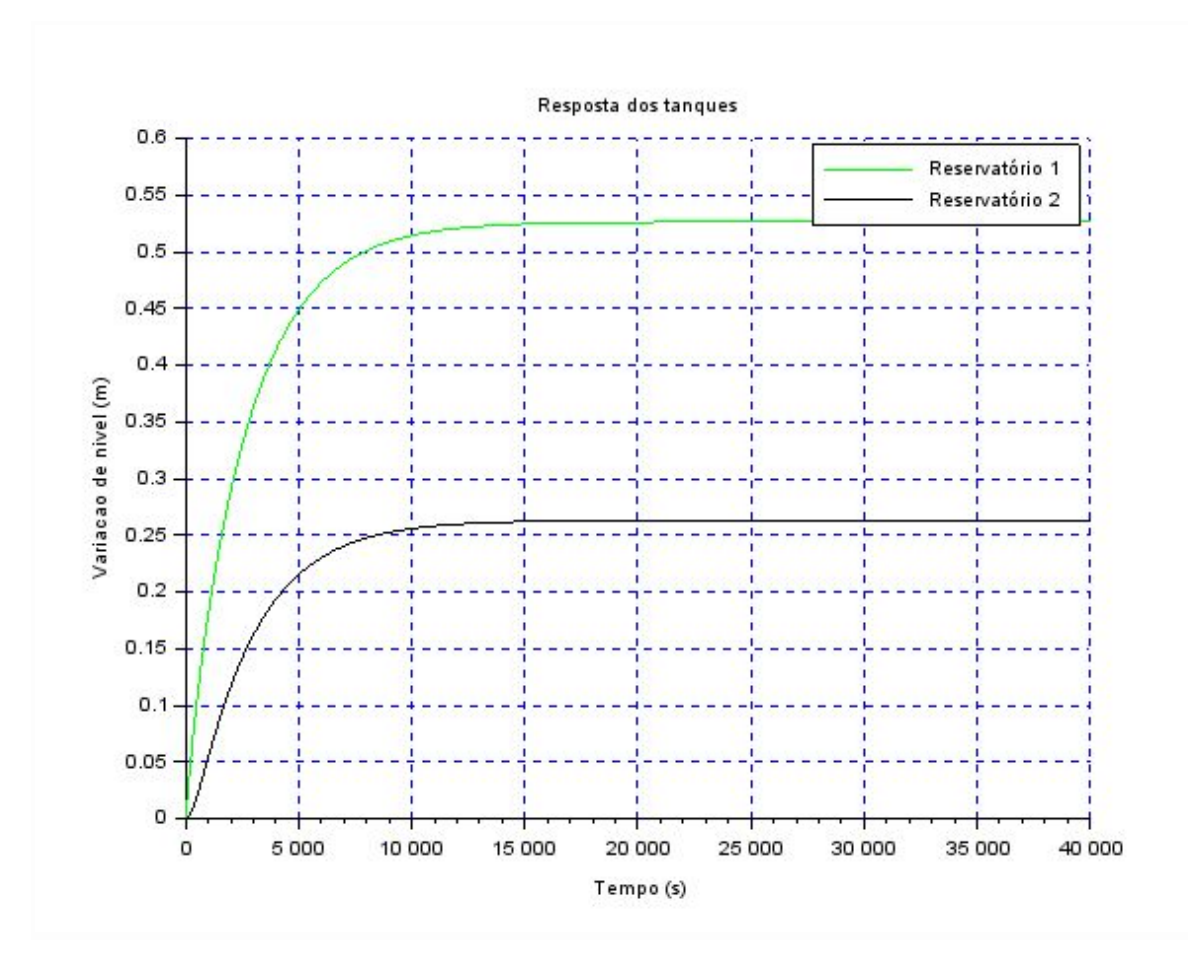

**2)** Desenvolva um circuito elétrico análogo ao sistema com dois reservatórios.

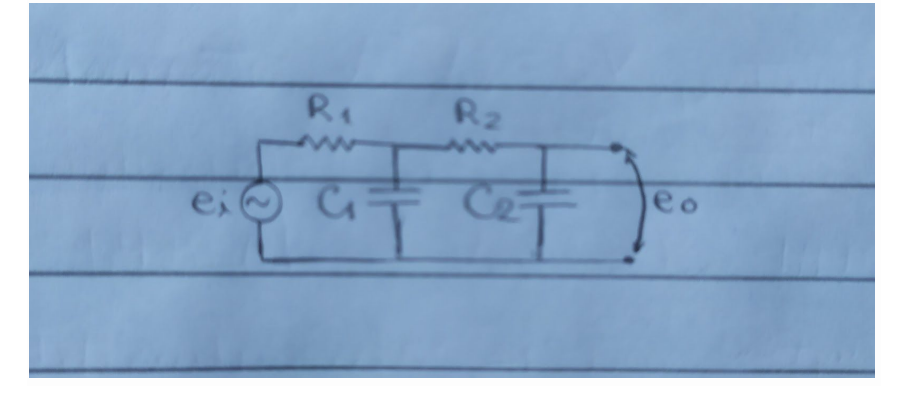

## **Códigos Ex. 1)**

clear all *// Definir parametros:* S=10; *// [m^2] Area da secao transversal do reservatorio* rho=1000; *// [kg/m^3] massa especifica da agua* g=10; *// [m/s^2] aceleração da gravidade na superficie da Terra* R=2\*10^8; *// [Pa/(m^3/s)^2] parametro que relaciona pressao e vazao* ho=2; *// [m] nivel do reservatorio em regime* hi=0.1; *// [m] nivel adicional desejado* Qei=(1/2)\*sqrt(rho\*g/(R\*ho))\*hi; *// [m^3/s] vazao na entrada // Definir o sistema linear usando o comando syslin:* A=(-1/(2\*S))\*sqrt(rho\*g/(R\*ho));  $B=1/S$ ;  $C=1$ ;  $D=0$ : tanquelin=syslin('c',A,B,C,D); *// o parametro 'c' indica que o sistema e continuo no tempo // Definir o vetor de instantes de tempo:* t=0:10:40000; *// Definir a condicao inicial:* x0=0; *// [m] desvio inicial do nivel em relação ao equilibrio // Definir o vetor de entradas:* u=Qei\*ones(t); *// Simulando o sistema usando o comando csim:* [y,x]=csim(u,t,tanquelin,x0); *// Definir a funcao do sistema nao linear* function [**hdot**]=tanque(**t**, **h**, **Qe**) **hdot**=(**Qe**(**t**)-sqrt(rho\*g\***h**/R))/S; endfunction *// Definir funcao de entrada* function [**u**]=entrada(**t**) **u**=Qei; endfunction Qei=sqrt(rho\*g\*(ho+hi)/R) *// Vazao na entrada // Simulando o sistema nao linear usando ode* h=ode(ho,t(1),t,list(tanque,entrada)) *// Plotando os resultados* plot2d(t,y,3); *// Sistema linear* plot2d(t,h-ho); *// Sistema nao linear // Colocando legendas* legend("Linear", "Não Linear") *// Colocando um titulo na figura e nomeando os eixos:* xtitle("Resposta do tanque","Tempo t [s]","Variacao de nivel [m]"); *// Colocando uma grade azul no grafico:* xgrid(2)

#### **Ex. 2)**

clear all *// Parametros:* S=10; *// [m^2] Area da secao transversal do reservatorio* rho=1000; *// [kg/m^3] massa especifica da agua* g=10; *// [m/s^2] aceleração da gravidade na superficie da Terra* R=2\*10^8; *// [Pa/(m^3/s)^2] parametro que relaciona pressao e vazao* ei=(1/2)\*sqrt(rho\*g/(R\*ho))\*hi; *// [V] tensao na entrada //Sistema linear:*  $c = S/(rho*g);$ Rcirc =  $2*R/(rho*g)^0.5;$ A=-1/(c\*Rcirc);  $B=1/S;$  $C=1$ ;  $D=0$ ; circuito=syslin('c',A,B,C,D); *// Condicao inicial:* e0=0; *// Vetor de instantes de tempo:* t=0:10:40000; *// Vetor de entradas:* u=ei\*ones(t); *// Simulando o sistema usando o comando csim:*  $[y,x] = \text{csim}(u,t,\text{circuito},e0);$ *// Plotando o resultado em vermelho:* plot2d(t,y,5) xtitle("Resposta do circuito","Tempo [s]","Carga [C]"); xgrid(2)

### **1)**

clear all *// Parametros:* S1=10; *// [m^2] Area da secao transversal do reservatorio 1* S2=10; *// [m^2] Area da secao transversal do reservatorio 2* rho=1000; *// [kg/m^3] massa especifica da agua* g=10; *// [m/s^2] aceleração da gravidade na superficie da Terra* Ra=2\*10^8; *// [Pa/(m^3/s)^2] parametro que relaciona pressao e vazao* Rs=2\*10^8; *// [Pa/(m^3/s)^2] parametro que relaciona pressao e vazao* ho=2; *// [m] nivel do reservatorio em regime* hi=0.1; *// [m] nivel adicional desejado* Qei=(1/2)\*sqrt(rho\*g/((ho-hi)\*Ra)) *// [m^3/s] vazao na entrada* h10=Qei^2/(rho\*g)\*(Ra+Rs) *// [m] nivel do reservatorio 1 na condicao inicial* h20=Qei^2\*Rs/(rho\*g) *// [m] nivel do reservatorio 2 na condicao inicial //Sistema linear:* A=[-1/(2\*S1)\*sqrt(rho\*g/(Ra\*(h10-h20))),1/(2\*S1)\*sqrt(rho\*g/(Ra\*(h10-h20)));1/(2\*S2)\*sqrt(rho\*g/(Ra\*(h10-h20))), -1/(2\*S2)\*(sqrt(rho\*g/(Ra\*(h10-h20)))+sqrt(rho\*g/(Rs\*(h20))))]; B=[1/S1;0]; C=[1,0;0,1]; D=[0;0]; tanque=syslin('c',A,B,C,D); *// Condicao inicial:* x0=[0;0]; *// Vetor tempo:* t=0:10:40000 *// Vetor de entrada:* u=Qei\*ones(t); *// Simulando o sistema usando o comando csim:* [y,x]=csim(u,t,tanque,x0); *// Plotando os resultados:*  $plot2d(t,y(1,:),3)$  $plot2d(t,y(2,:))$ legend('Reservatório 1','Reservatório 2') xtitle("Resposta dos tanques","Tempo (s)","Variacao de nivel (m)"); xgrid(2)